## Quick Reference Guide: How to Create/Submit a New Protocol

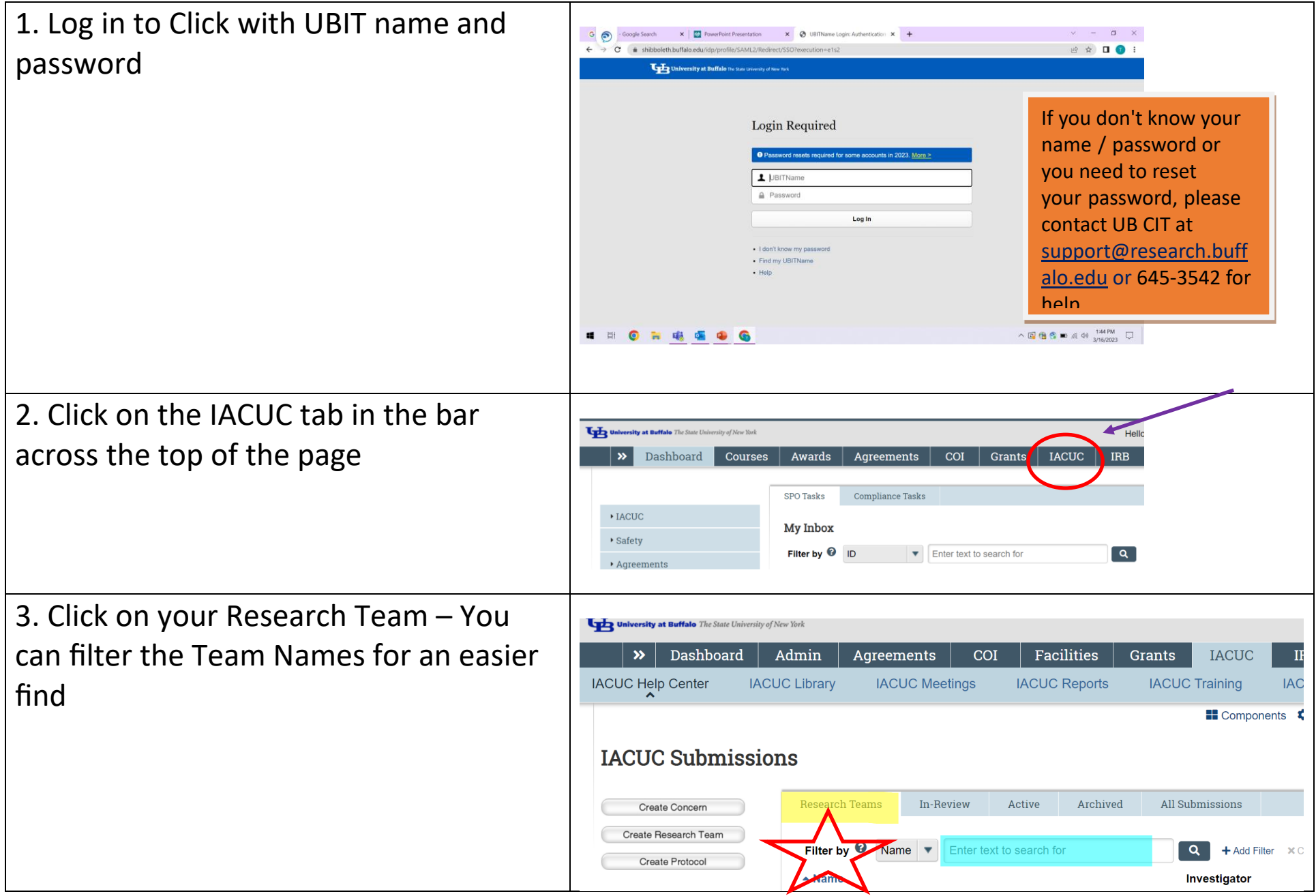

## Quick Reference Guide: How to Create/Submit a New Protocol

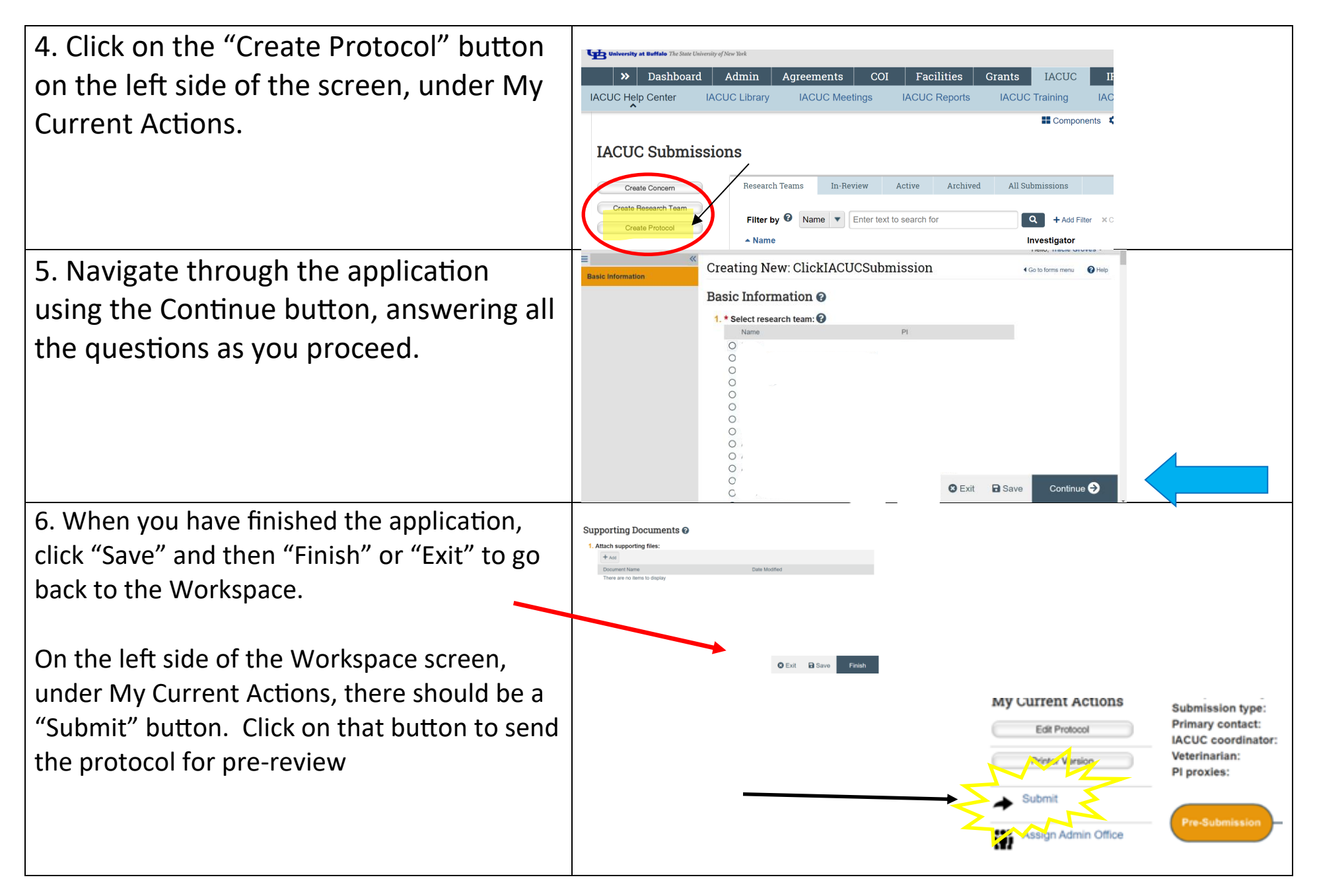